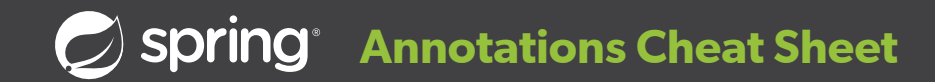

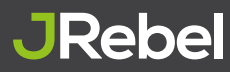

## **Spring Boot and Web Annotations**

*Use annotations to configure your web application.*

 **@SpringBootApplication** - uses @Configuration, **T** @EnableAutoConfiguration and @ComponentScan.

**T** @ EnableAutoConfiguration - make Spring guess the configuration based on the classpath.

 **@Controller** - marks the class as web controller, **T** capable of handling the requests.

 **@RestController** - a convenience annotation of a **T** @Controller and @ResponseBody.

**M T** @ResponseBody - makes Spring bind method's return value to the web response body. **M**

 **@RequestMapping** - specify on the method in the controller, to map a HTTP request to the URL to this method. **M**

 **@RequestParam** - bind HTTP parameters into **P** method arguments.

 **@PathVariable** - binds placeholder from the URI to **P** the method parameter.

## **Spring Framework Annotations**

*Spring uses dependancy injection to configure and bind your appliation together.*

 **@Configuration** - used to mark a class as a source of **T** the bean definitions.

 **@ComponentScan** - makes Spring scan the packages **T** configured with it for the @Configuration classes.

 **@Import** - loads additional configuration. This one **T** works even when you specify the beans in an XML file.

 **@Component** - turns the class into a Spring bean at **T** the auto-scan time.

 **@Service** - tells Spring that it's safe to manage **T** @Components with more freedom than regular components.

**C F M** @Autowired - wires the application parts together, on the fields, constructors, or methods in a component. **F C**

 **@Bean** - specifies a returned bean to be managed by **M** Spring context. The returned bean has the same name as the factory method.

 **@Lookup** - tells Spring to return an instance of the **M** method's return type when we invoke it.

 **@Primary** - gives higher preference to a bean **T M** when there are multiple beans of the same type.

**C F M** @ **Required** - shows that the setter method must be configured to be dependency-injected with a value at configuration time.

 **@Value** - used to assign values into fields in **F C M** Spring-managed beans. It's compatible with the constructor, setter, and field injection.

**T M** @DependsOn - makes Spring initialize other beans before the annotated one.

 **@Lazy** - makes beans to initialize lazily. @Lazy **M** annotation may be used on any class directly or indirectly annotated with @Component or on methods annotated with @Bean. **T**

 **@Scope** - used to define the scope of a @Com-**T M** ponent class or a @Bean definition and can be either singleton, prototype, request, session, globalSession, or custom scope.

**T** @Profile - adds beans to the application only when that profile is active.